## **Inferred System Descriptions ELS 2016**

James Anderson <james@dydra.com> <[http://dydra.com/](http://rdfabout.com/)> @dydradata @lomoramic

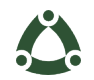

#### **Perspective**

- github : nine repositories; (SLOC) = 188,758
- $\cdot$  dydra : :depends-on x 22; (SLOC) = 317,746

dydra : <http://dydra.com> github : <https://github.com/lisp>

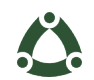

**ELS 2016**

## **Perspective**

- github : nine repositories; (SLOC) = 188,758
- dydra : :depends-on x 22;  $(SLOC) = 317,746$
- build systems

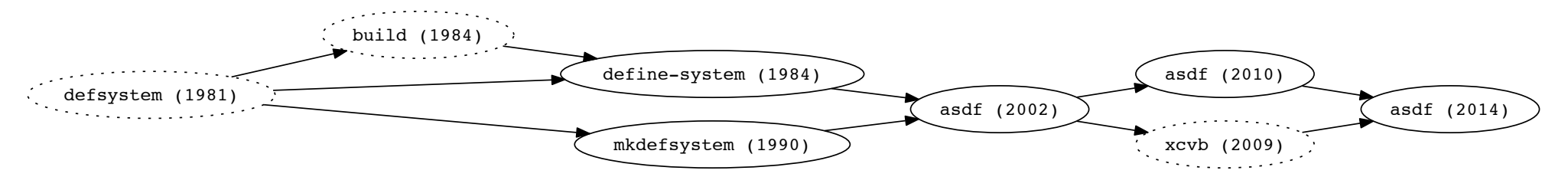

dydra : <http://dydra.com> github : <https://github.com/lisp> asdf : <http://fare.tunes.org/files/asdf3/asdf3-2014.html>

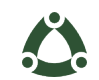

## **Perspective**

- github : nine repositories; (SLOC) = 188,758
- dydra : :depends-on x 22;  $(SLOC) = 317,746$
- build systems

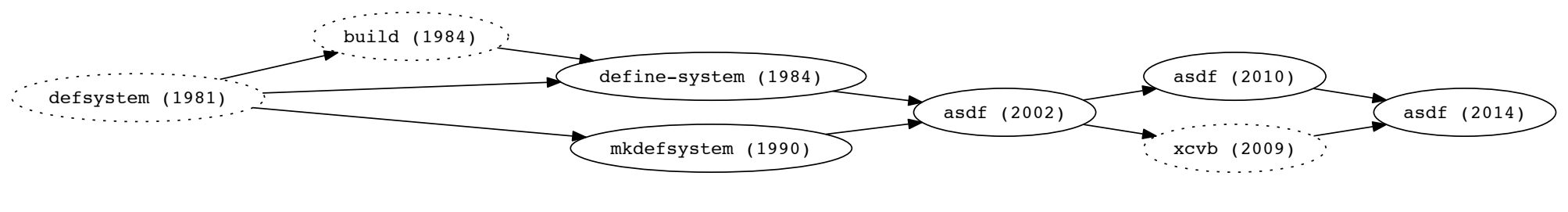

• :depends-on : why?

dydra : <http://dydra.com> github : <https://github.com/lisp> asdf : <http://fare.tunes.org/files/asdf3/asdf3-2014.html>

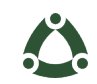

## **Perspective: must it be manual?**

- :depends-on : why?
- build (robbins 1984)
	- "patching"
	- "more precise change analysis"
- description of large systems (pitman 1984)
	- "transitivity of dependency information"
	- "tight bonding to syntax"

build : <http://hdl.handle.net/1721.1/6909>

dls : <http://www.nhplace.com/kent/Papers/Large-Systems.html>

## **Results**

- http://dydra.com/data/els2016/index.htm
- 1683 systems

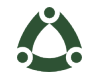

# **Perspective: should be possible?**

- "patching"
- "more precise change analysis"
- "transitivity of dependency information"
- "loose bonding to syntax"
- LISP

a programming system called LISP (for LISt Processor)

LISP : <http://www-formal.stanford.edu/jmc/recursive.pdf>

## **Perspective: should be possible?**

- "patching"
- "more precise change analysis"
- "transitivity of dependency information"
- "loose bonding to syntax"
- LISP

a programming system called LISP (for LISt Processor) "Recursive Functions of Symbolic Expressions ..."

LISP : <http://www-formal.stanford.edu/jmc/recursive.pdf>

## **Abstraction Alternatives**

- ignore any system definition
- macro-expansion just to normalize syntax
- emulate just package symbol identity
- extract relations from source code
- do not compile
- do not build
- do not execute

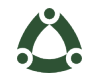

# **Abstraction Vocabulary**

- doap : http://usefulinc.com/ns/doap : packaged product level
- scro : http://www.cs.uwm.edu/~alnusair/ontologies/scro.owl : just conceptual structure
- compre : http://www.cs.uwm.edu/~alnusair/ontologies/compre.owl : components and depends, but no hierarchy, versions, or generation
- swonto : http://www.cs.uwm.edu/~alnusair/ontologies/swonto.owl : data processing in jena
- iao : https://github.com/information-artifact-ontology/IAO/ : the entities are too generic
- swo : https://sourceforge.net/p/theswo/code/HEAD/tree/trunk/src/release/ swoinowl/inferredswo/swo\_inferred.owl : overdrawn : 4338 entities
- sioc : http://sioc-project.org : process oriented
- oflossc : http://ns.inria.fr/oflossc/ (404) : sioc specialized for open source process
- code : http://sioc-project.org : provides starting point

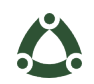

## **Abstraction Vocabulary**

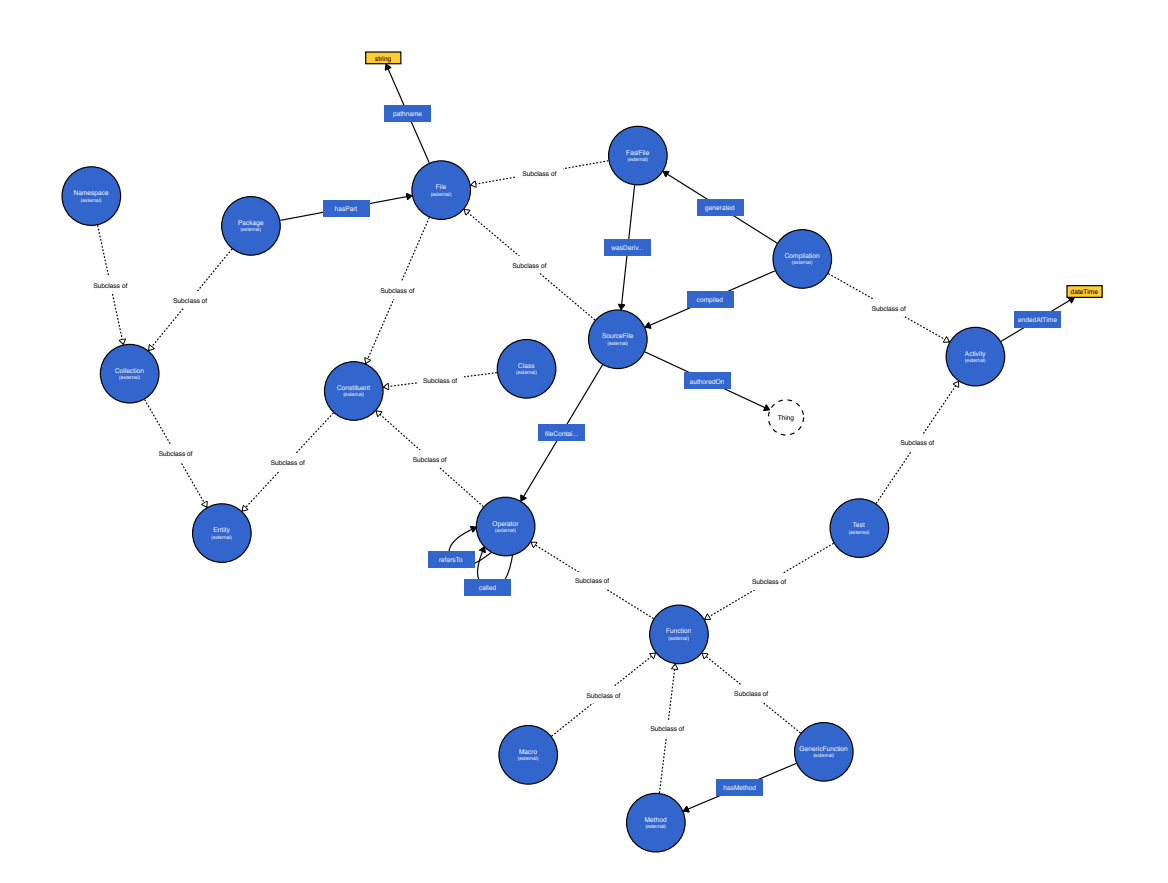

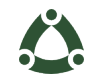

## **Goals**

- identify all packages to load to use a given operator
- construct system based on requirements at any of three levels
- derive changes to load between two versions per system per file per function (test)

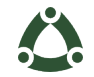

#### **Results: Metadata**

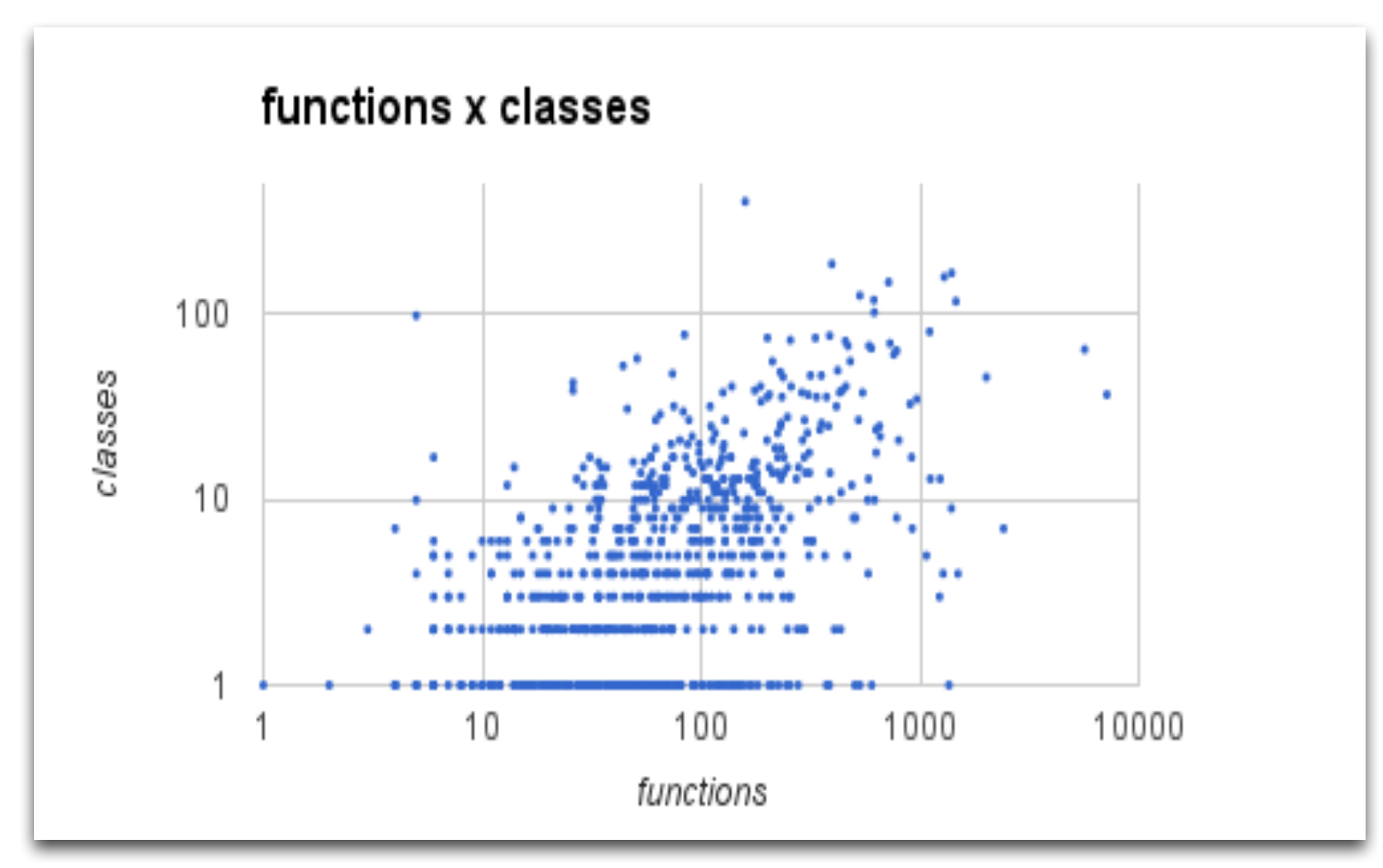

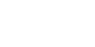

#### **Results: Metadata**

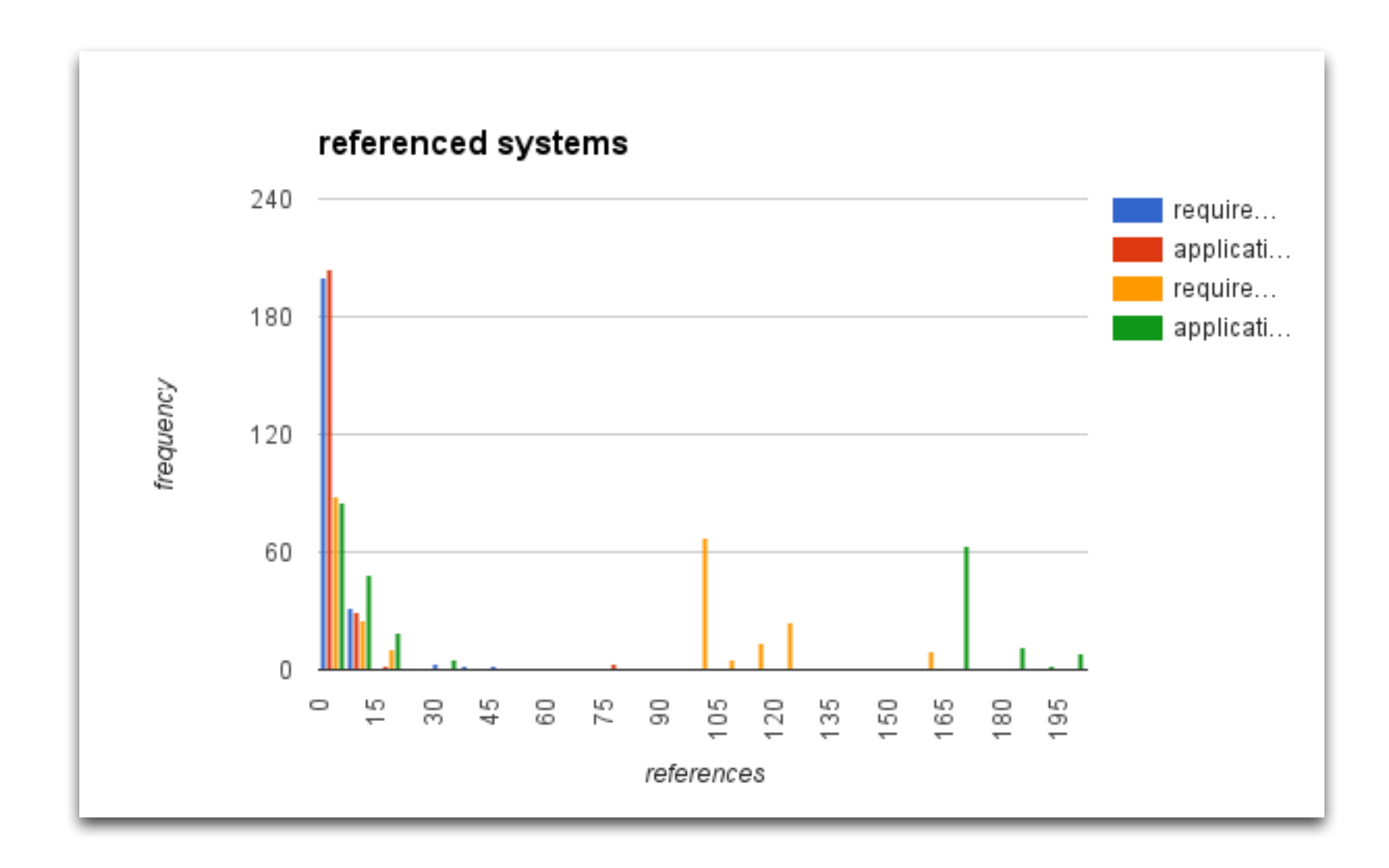

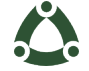

## **Start with Text**

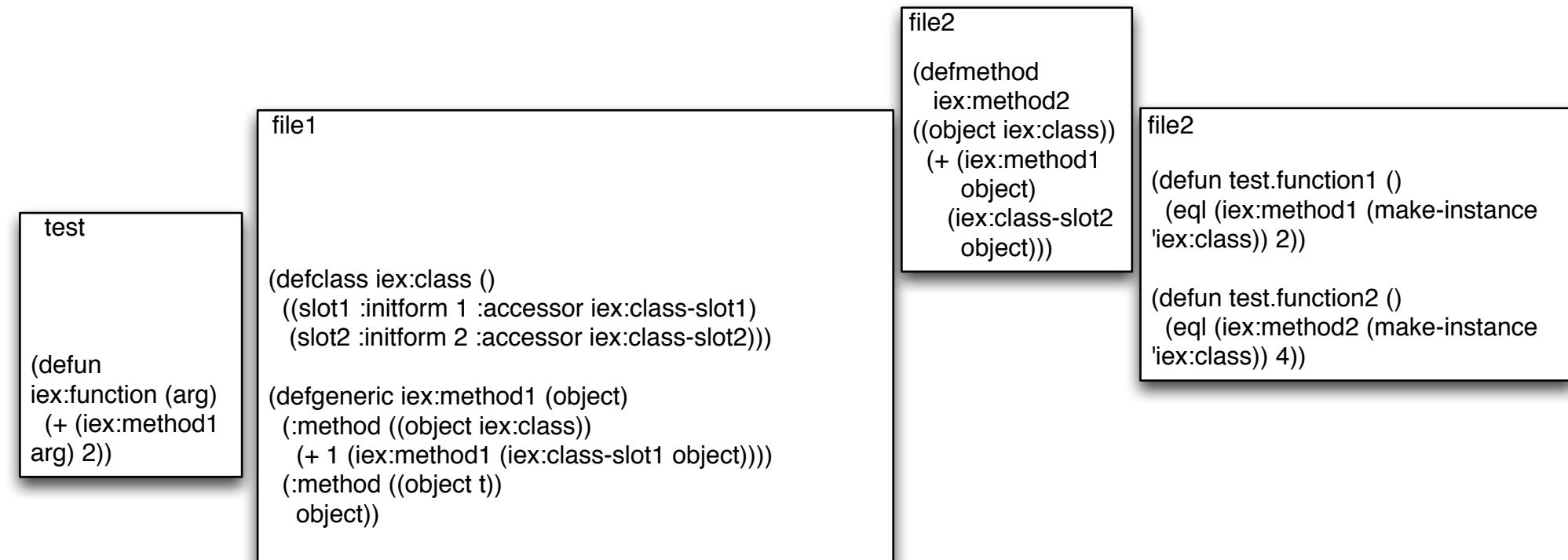

(system :example :components ((:file "file1") (:file "file2" :depends-on "file1") (:file "file3" :depends-on "file2") (:file "test" :depends-on "file2 "file1")

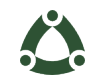

#### **Just the Text**

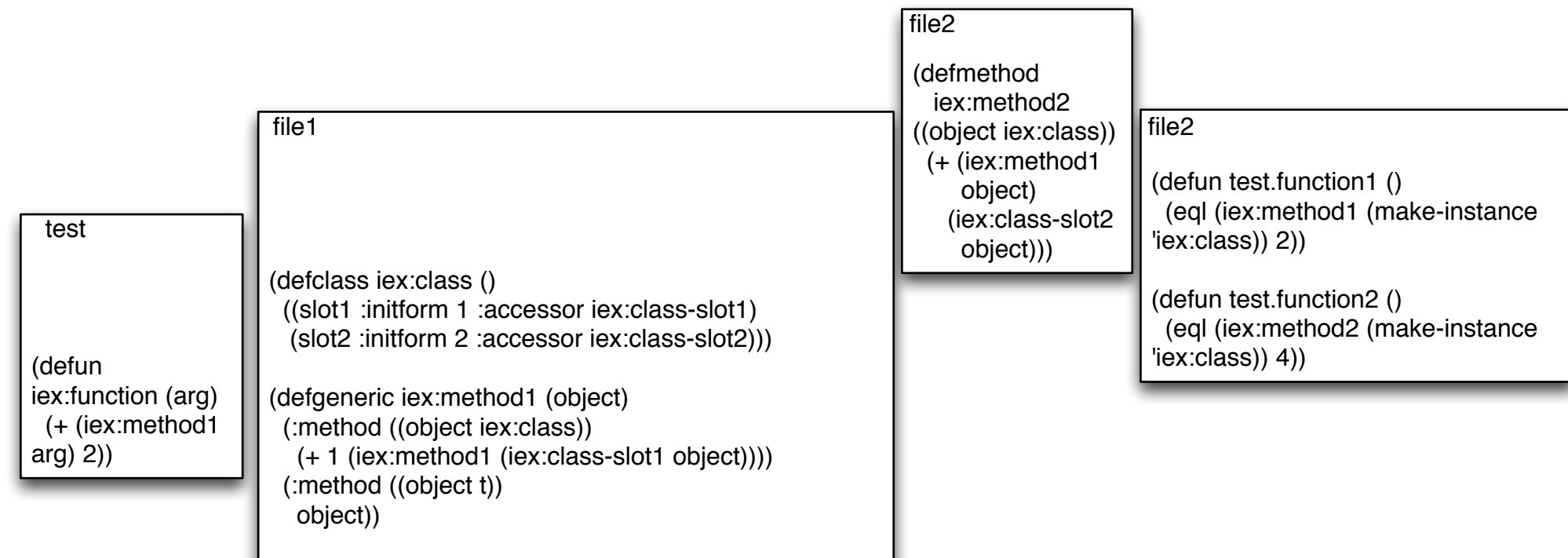

(system :example :components ((:file "file1") (:file "file2" :depends-on "file1") (:file "file3" :depends-on "file2") (:file "test" :depends-on "file2 "file1")

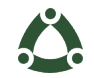

#### **Abstract Symbols and Relations**

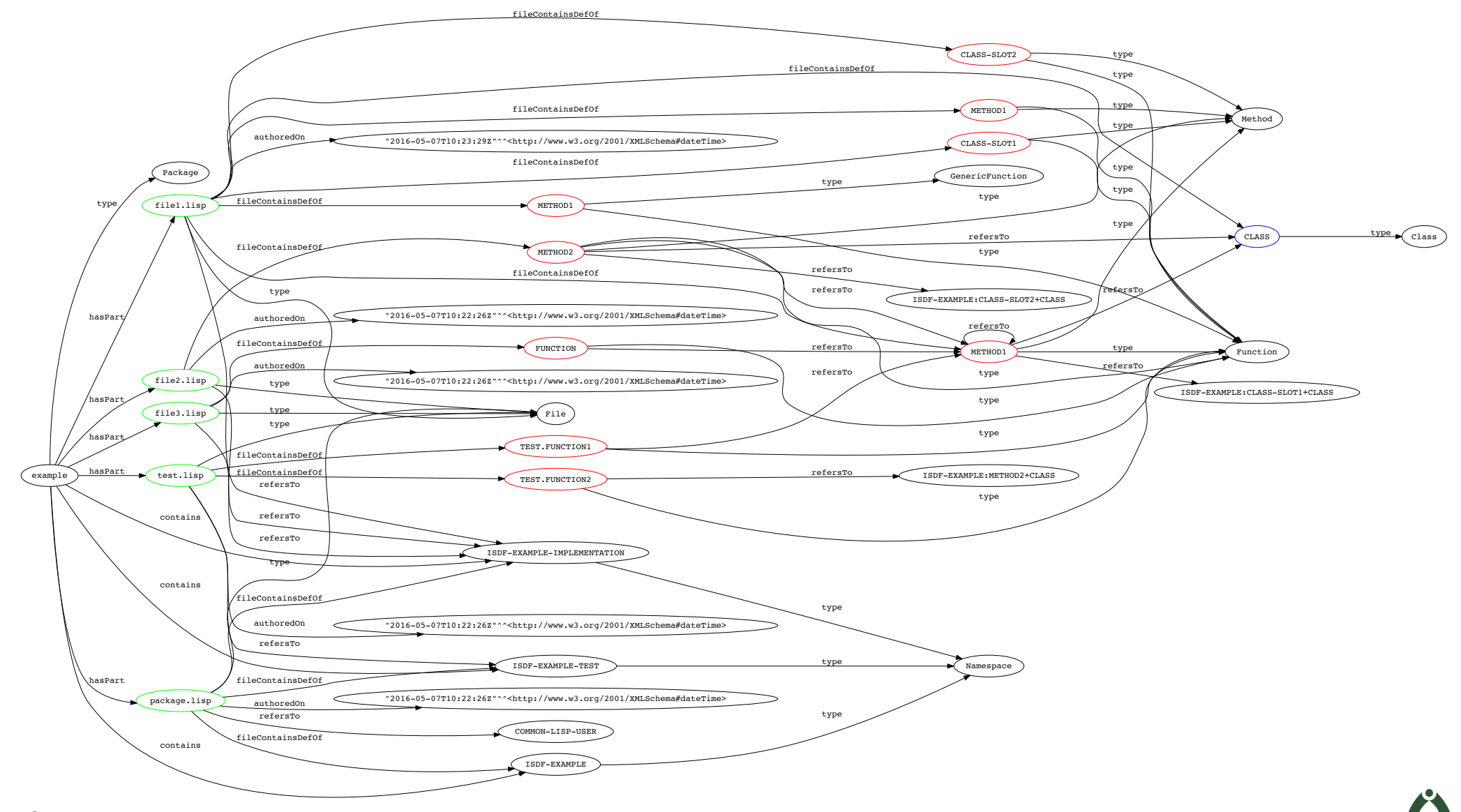

**ELS 2016**

## **Identify Types and Relations**

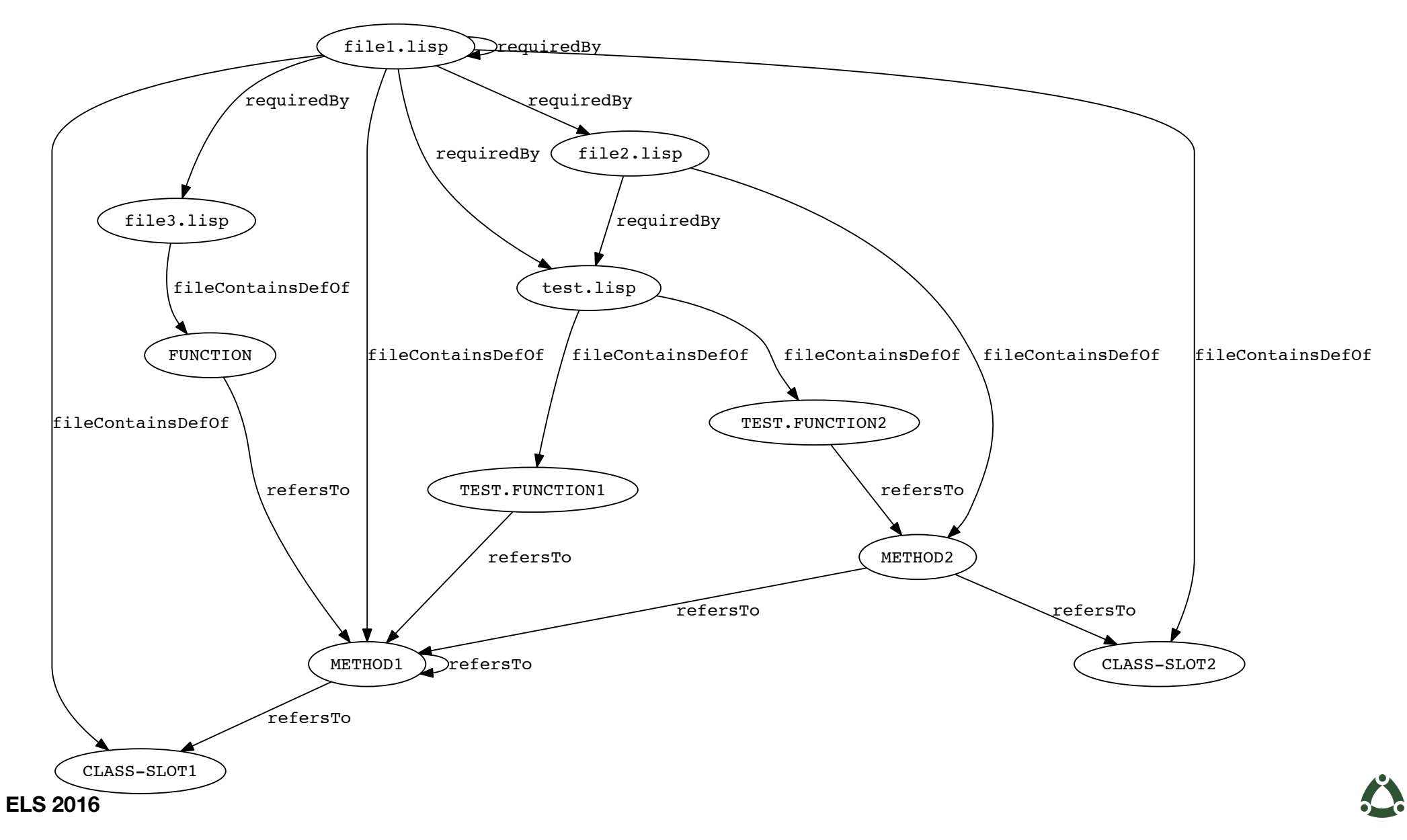

#### **Establish Source References**

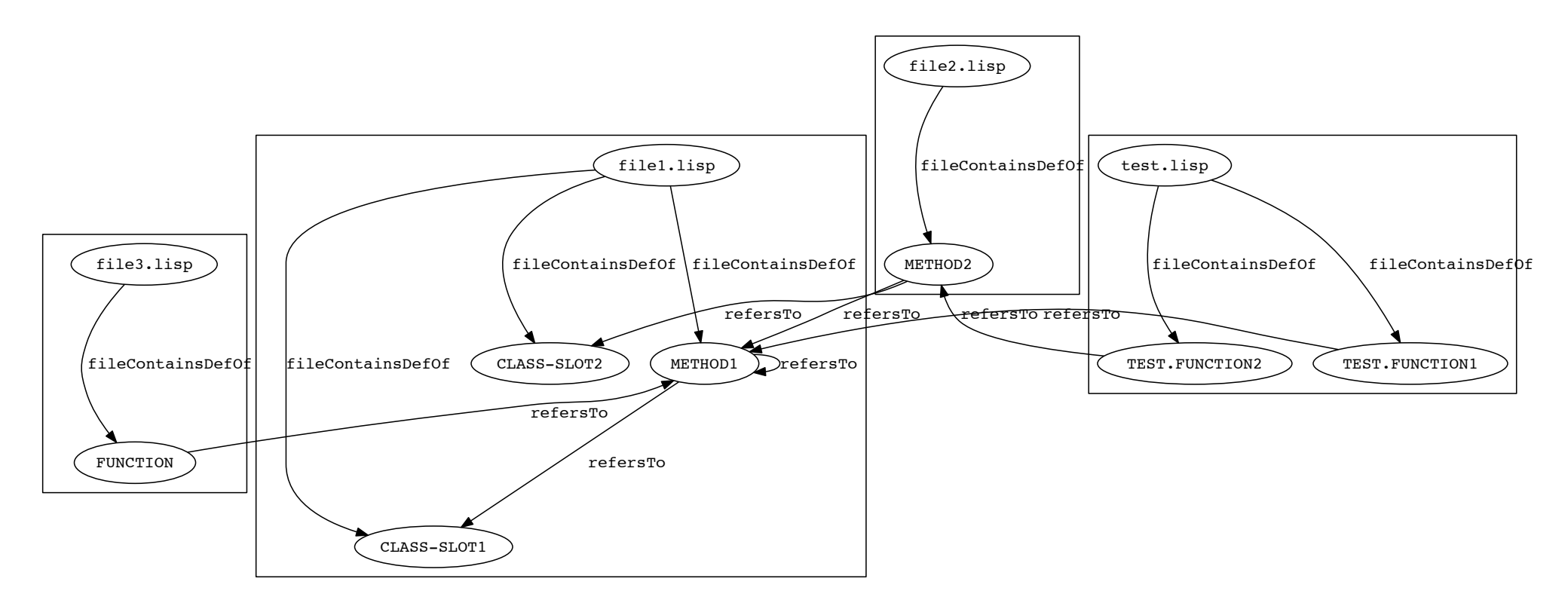

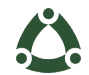

#### **Capabilities: Infer Source Requirements**

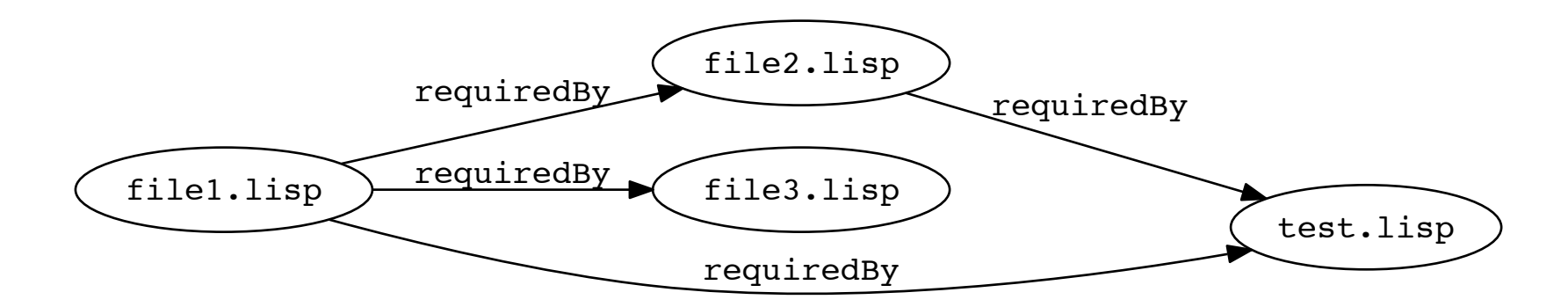

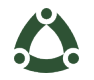

## **Process : Quicklisp as Corpus**

```
$ ls /tmp/quicklisp/ | wc -l
1669
$ ls quicklisp/versions/2016-02-08/ | wc -l
1317
$ find quicklisp/versions/2016-02-08/ -name '*.asd' | wc -l
3134
$ find quicklisp/versions/2016-02-08/ -name '*' -type d | wc -l
5839
$ find quicklisp/versions/2016-02-08/ -name '*.asd' \
    while read dir; do dirname $dir; done \setminus | sort | uniq | wc -l
1670
$ find quicklisp/versions/2016-02-08/ -name '*.lisp' | wc -l
20310
$/development/source/library/org/quicklisp/versions/2016-03-18 # sloccount .
...
Total Physical Source Lines of Code (SLOC) = 4,307,928
```
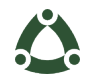

## **Process : Crawl Source Code**

```
* (time
    (scm:abstract-system
     (ensure-system "quicklisp"
                     :location #p"quicklisp/versions/2016-02-08/")))
Evaluation took:
   2178.410 seconds of real time
    323.020348 seconds of total run time (75.350139 user, 247.670209 system)
  [ Run times consist of 0.613 seconds GC time, and 322.408 seconds non-GC time. ]
  14.83% CPU
   3,444,829 forms interpreted
  17 lambdas converted
   7,624,481,182,395 processor cycles
   5,746,702,672 bytes consed
*(7 \ 2178.4 \ 60)
```
36.306664 \*

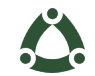

## **Process : Result Repository**

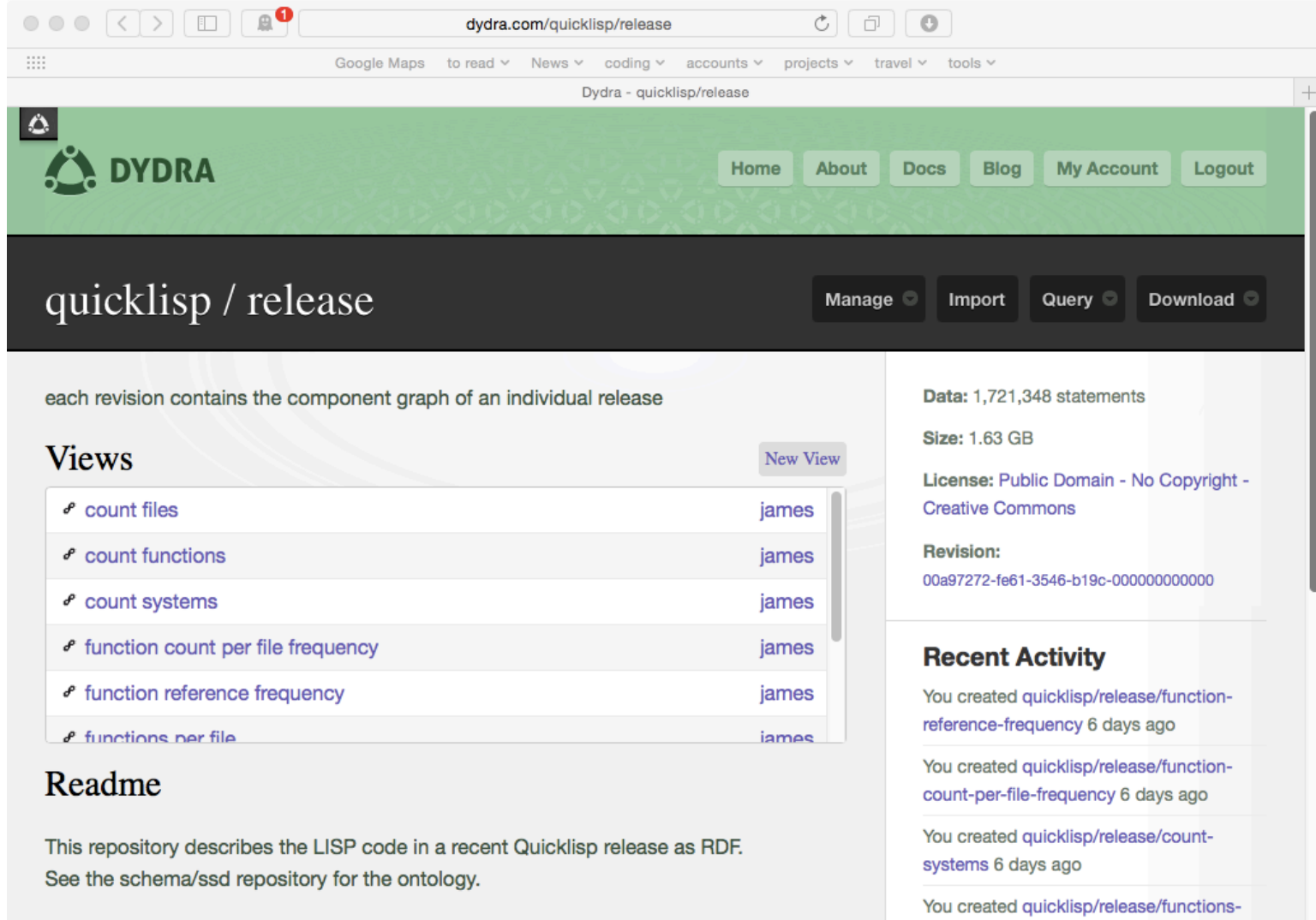

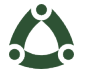

## **Process : Infer Dependency**

```
prefix ssd: <http://dydra.com/schema/ssd#>
prefix code: <http://www.cs.cmu.edu/~anupriya/code#> 
clear silent graph <urn:dydra:file-requirements> ;
insert {
  graph <urn:dydra:file-requirements> {
    ?definitionSource ssd:requiredBy ?referenceSource
 } 
}
where{
   select ?definitionSource ?referenceSource where {
   graph ?package {
     ?definitionSource code:fileContainsDefOf ?definition .
     # eliminate function/function definitions
     ?definitionSource a <http://www.cs.cmu.edu/~anupriya/code#File> .
     ?referenceSource code:fileContainsDefOf ?reference .
     ?referenceSource a <http://www.cs.cmu.edu/~anupriya/code#File> .
     ?reference code:refersTo ?definition .
     filter( ?definitionSource != ?referenceSource )
   } }
}
```
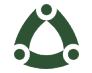

#### **Process : Infer Dependency**

```
prefix ssd: <http://dydra.com/schema/ssd#>
prefix code: <http://www.cs.cmu.edu/~anupriya/code#> 
clear silent graph <urn:dydra:system-requirements> ;
insert {
  graph <urn:dydra:system-requirements> {
    ?definitionPackage ssd:requiredBy ?referencePackage .
    ?referencePackage ssd:requires ?definitionPackage
 } 
}
where{
   select ?definitionPackage ?referencePackage where {
   { graph ?definitionPackage {
     ?definitionSource code:fileContainsDefOf ?definition .
     ?definitionSource a <http://www.cs.cmu.edu/~anupriya/code#File> .
     # eliminate function/function definitions
 } }
   { graph ?referencePackage {
     ?referenceSource code:fileContainsDefOf ?reference .
     ?referenceSource a <http://www.cs.cmu.edu/~anupriya/code#File> .
     ?reference code:refersTo ?definition .
 } }
   filter (?definitionPackage != ?referencePackage)
 }
}
```
**ELS 2016**

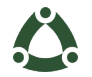

## **Results: Quicklisp Graphs**

```
* (quicklisp-sparql "
select ?p (count(?o) as ?count)
FROM <urn:dydra:all>
where {
   ?s ?p ?o
} group by ?p order by desc(?count)"
             :message "predicate count")
  ---------------
predicate count
    ---------------
p count
<http://www.cs.cmu.edu/~anupriya/code#refersTo> 743247
type 298610
label 240360
<http://www.cs.cmu.edu/~anupriya/code#fileContainsDefOf> 227370
<http://dydra.com/schema/ssd#requiredBy> 67917
comment 38959
<http://dydra.com/schema/ssd#requires> 37251
<http://www.cs.cmu.edu/~anupriya/code#hasPart> 22017
<http://www.cs.cmu.edu/~anupriya/code#location> 20344
<http://purl.org/pav/authoredOn> 20334
<http://www.cs.cmu.edu/~anupriya/code#contains> 4899
endedAtTime 10
generated 10
used 10
wasDerivedFrom 10
```
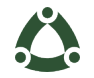

## **Results: Quicklisp Graphs**

\* (quicklisp-sparql " select count(\*) where { graph <urn:dydra:file-requirements> {?s ?p ?o} }" :message "intra-system file cross-references")

--------------------------------- intra-system file cross-references ---------------------------------- COUNT1 30666

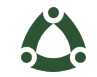

## **Results: Quicklisp Graphs**

```
* (quicklisp-sparql "
prefix ssd: <http://dydra.com/schema/ssd#>
select count(*) where {
    graph <urn:dydra:system-requirements> {?s ssd:requires ?o} }"
              :message "inter-system cross-references")
-----------------------------
inter-system cross-references
      -----------------------------
COUNT1
37251
* (quicklisp-sparql "
prefix ssd: <http://dydra.com/schema/ssd#>
select count(*) where {
graph <urn:dydra:system-requirements> {?s ssd:requiredBy ?o} }"
              :message "inter-system cross-references")
      -----------------------------
inter-system cross-references
     -----------------------------
COUNT1
37251
```
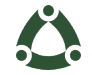

#### **BKNR: Infer Source Requirements**

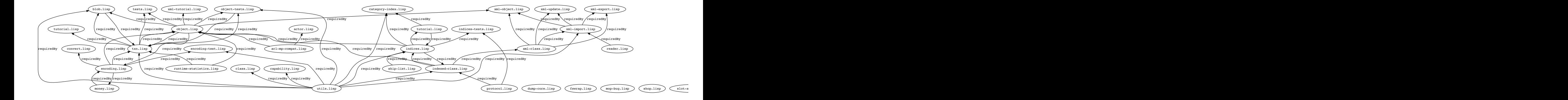

LISP : <http://dydra.com/data/els2016>

**ELS 2016**

# **BKNR: Load Order**

\* (bknr-sparql " prefix ssd: <http://dydra.com/schema/ssd#> prefix prov: <http://www.w3.org/ns/prov#> prefix pav: <http://purl.org/pav/> prefix code: <http://www.cs.cmu.edu/~anupriya/code#> select distinct ?loadFilename ?dependentSource # ?sequenceNr from <urn:dvdra:all> where { { select \* where { bind ( '2000-05-08T00:00:00Z'^^xsd:dateTime as ?SYSTEM\_LOAD\_TIME ) { select ?source where { ?source a <http://www.cs.cmu.edu/~anupriya/code#File> . optional { ?otherSource ssd:requiredBy ?source } filter ( !bound(?otherSource) ) } } ?source ssd:requiredBy+ ?dependentSource . bind (rdf:Seq(xsd:integer) as ?sequenceNr ) } } ?source pav:authoredOn ?timeModified . filter ( ?timeModified > ?SYSTEM\_LOAD\_TIME ) ?dependentSource code:location ?sourcePathname . ?dependentSource pav:authoredOn ?sourceTime . ?dependentSource rdfs:label ?sourceFile . optional { [] prov:used ?dependentSource ; prov:generated ?dependentBinary ; prov:endedAtTime ?binaryTime . ?dependentBinary code:location ?binaryPathname . ?dependentBinary rdfs:label ?binaryFile . } bind (if( bound(?binaryTime), if ((?binaryTime > ?sourceTime), ?binaryFile, ?sourceFile ), ?sourceFile ) as ?loadFilename ) } order by desc(?sequenceNr) " :message "source/binary load list (but absent binaries)")

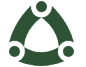

## **BKNR: Load Order**

---------------------------------------------

source/binary load list (but absent binaries) -------------------------------------------- loadFilename dependentSource convert.lisp encoding-test.lisp object.lisp txn.lisp blob.lisp object-tests.lisp tests.lisp tutorial.lisp encoding.lisp xml-object.lisp xml-tutorial.lisp xml-export.lisp xml-import.lisp xml-update.lisp indices.lisp xml-class.lisp category-index.lisp indexed-class.lisp indices-tests.lisp tutorial.lisp capability.lisp class.lisp actor.lisp NIL

\*

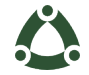

## **Deficiencies**

- macros
- ambiguous packages : non-universal symbols
- non-lisp syntax ".lisp" file content
- colleen-20160208-git/sample.uc.lisp
- bknr-datastore-20150923-git/src/xml-impex/tutorial.lisp
- read-eval
- read-time, compile-time, load-time, run-time
- no tracking for defparameter/-constant/-var
- circularity
- implicit package definitions
- ambiguous methods call sites

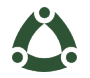

## **Deficiencies**

#### • macros

- ambiguous packages : non-universal symbols
- non-lisp syntax ".lisp" file content
- colleen-20160208-git/sample.uc.lisp
- bknr-datastore-20150923-git/src/xml-impex/tutorial.lisp
- read-eval
- read-time, compile-time, load-time, run-time
- no tracking for defparameter/-constant/-var
- circularity
- implicit package definitions
- ambiguous methods call sites

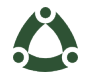

## **Deficiencies : ambiguous methods**

#### bknr-datastore-20150923-git/src/indices-tests.lisp

```
(defmethod run-test :around ((test index-test-class)
                                &optional (output *debug-io*))
       ... )
```
#### unit-test-20120520-git/unit-test.lisp (defun run-all-tests (&key (verbose nil) (output \*standard-output\*) (unit :all)) (let (\*unit-test-results\*)

```
 (run-test test output)
   ... )
```
would require either type propagation or run-time instrumentation to distinguish specific methods for call sites.

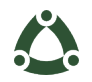

## **Thank you**

James Anderson <james@dydra.com>

@dydradata @lomoramic

• <[http://h](http://dydra.com/data/els2016)ttp:[/](http://dydra.com/data/els2016)/dydra.com/data/els2016/>

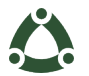